**Open Grid Forum 28** 

March 15-18, 2010 Munich, Germany

# **Using the OGF OCCI Interface on OpenNebula/RESERVOIR**

**Constantino Vázquez Blanco** 

### dsa-research.org

**Distributed Systems Architecture Research Group Universidad Complutense de Madrid** 

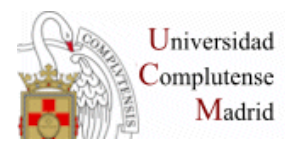

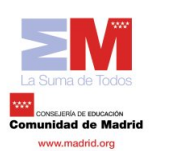

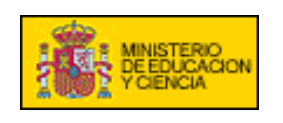

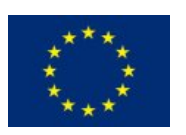

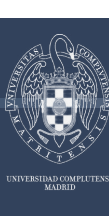

### **Contents**

- dsa-research.org
- OpenNebula Overview
- Cloud Taxonomy
- The RESERVOIR Project
- OGF OCCI OpenNebula Implementation
- Hands On

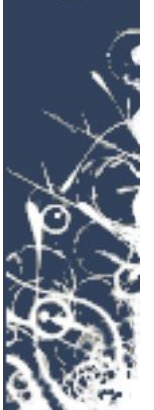

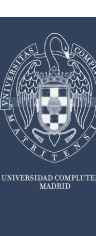

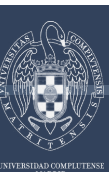

*What is OpenNebula?* 

### Open-Source Toolkit for Building Cloud Infrastructures

- Orchestrates storage, network and virtualization technologies to enable the dynamic placement of multi-tier services on distributed infrastructures, combining both data center resources and remote cloud resources, according to allocation policies
- Provides internal and Cloud administration and user interfaces for the full management of the IaaS Cloud platform

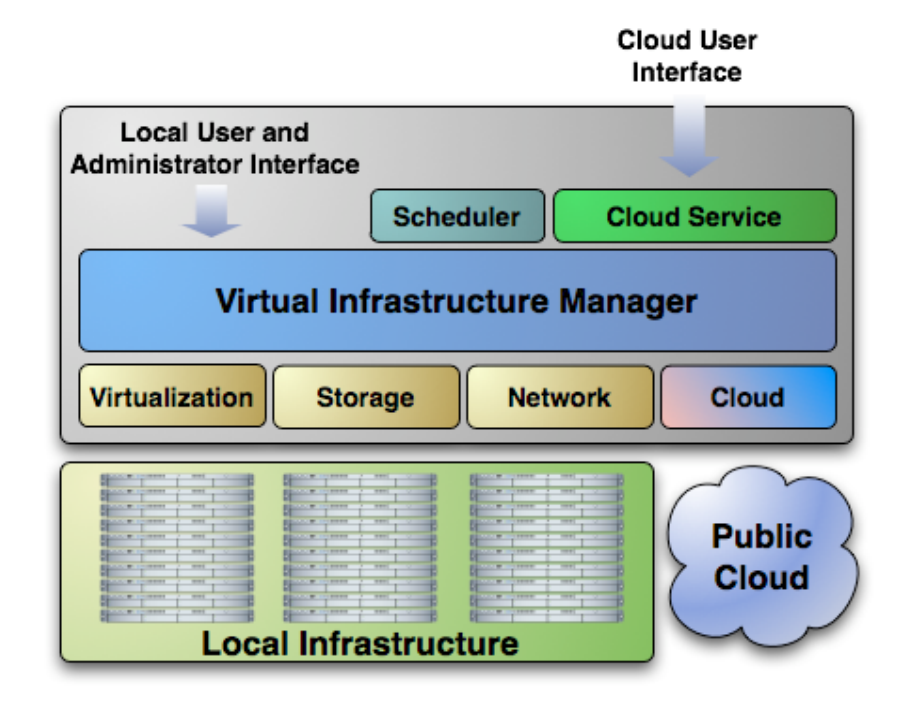

• Private Cloud: Management of virtual infrastructure in the datacenter or cluster

• Hybrid Cloud : Combination of private with Cloud resources

• Public Cloud: Cloud interfaces for the full management of services

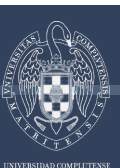

#### *Benefits*

### For the Infrastructure Manager

- Centralized management of VM workload and distributed infrastructures
- Support for VM placement policies: balance of workload, server consolidation…
- Dynamic resizing of the infrastructure
- Dynamic partition and isolation of clusters
- Dynamic scaling of private infrastructure to meet fluctuating demands
- Lower infrastructure expenses combining local and remote Cloud resources

### For the Infrastructure User

- Faster delivery and scalability of services
- Support for heterogeneous execution environments
- Full control of the lifecycle of virtualized services management

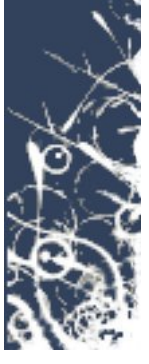

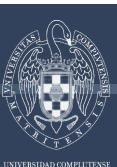

#### *Benefits*

### For System Integrators

- Fits into any existing data center**,** due to its open, flexible and extensible interfaces, architecture and components
- Builds any type of Cloud deployment
- Open source software**,** Apache license
- Seamless integration with any product and service in the cloud ecosystem and management tool in the data center**,** such as
	- cloud providers
	- **VM** managers
	- virtual image managers
	- service managers
	- management tools
	- **schedulers**

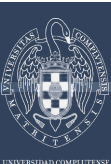

#### *Ecosystem*

#### Related Technologies

- Haizea (Uchicago): Open-source VM-based lease management architecture
- Several tools for service elasticity management, VM scheduling… being developed around OpeNebula in RESERVOIR (IBM, Telefonica I+D,…)

### Infrastructure Technology

- KVM Management Tools
- Xen Community Project

### Cloud Services

- Technology Partner of ElasticHosts
- Project in the Amazon EC2 Solutions Catalog

### Cloud Solutions and Tools

• Libvirt CLI and Desktop Applications

#### Open-source Distributions

- Ubuntu 9.04 (Jaunty Jackalope)
- Chapter on Cloud Technologies in the Morfeo open-source community

### **Standardization Bodies**

• **OGF Open Cloud Computing Interface**

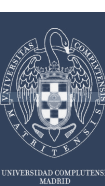

# **Cloud Taxonomy**

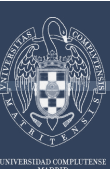

*Private Cloud* 

- The infrastructure is owned and used by a single organization
- Private clouds enable a flexible and agile management of local infrastructure
- Not a new model, datacenter management has been around for a while
- Internal interfaces expose additional functionality for managing virtualized resources and controlling data center operation, not exposed by cloud interfaces
- Cloud interfaces may be also provided for users requiring higher abstraction

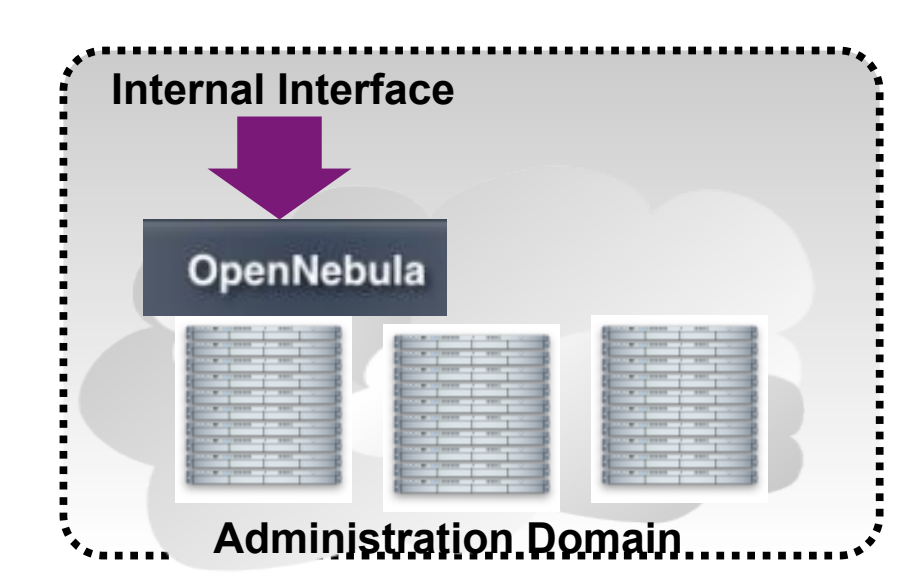

- Centralized management
- VM placement optimization
- Dynamic resizing and partitioning of the infrastructure
- Support for heterogeneous workloads

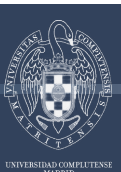

#### *Private Cloud*

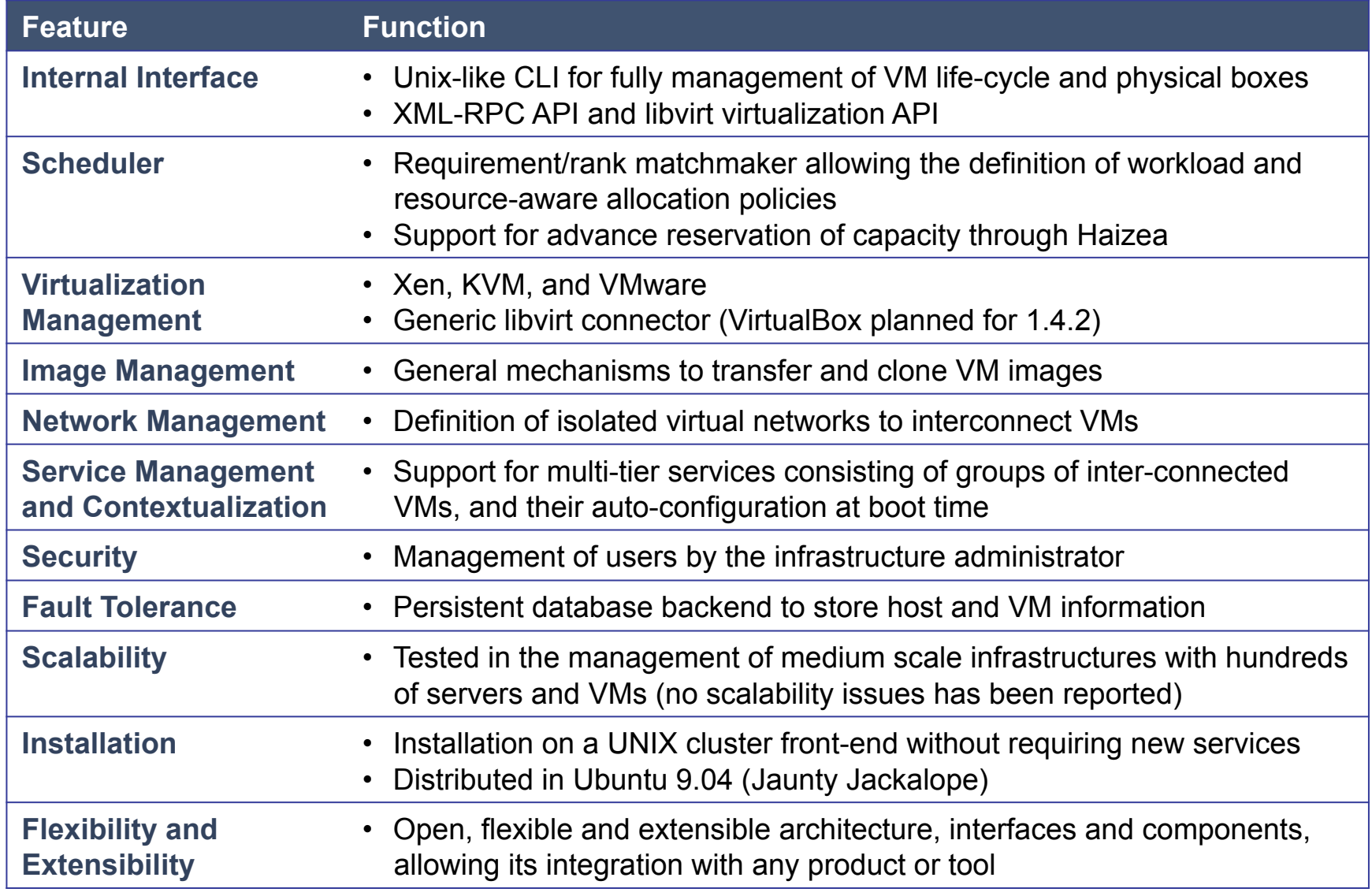

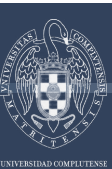

*Hybrid Cloud* 

- **Extension of Private Clouds to** combine private with public Cloud-based infrastructure to enable highly scalable hosting environments
- Access to remote cloud is **fully transparent** to private cloud users
- Hybrid Clouds enable the **dynamic scaling of capacity to meet peak or fluctuating demands**

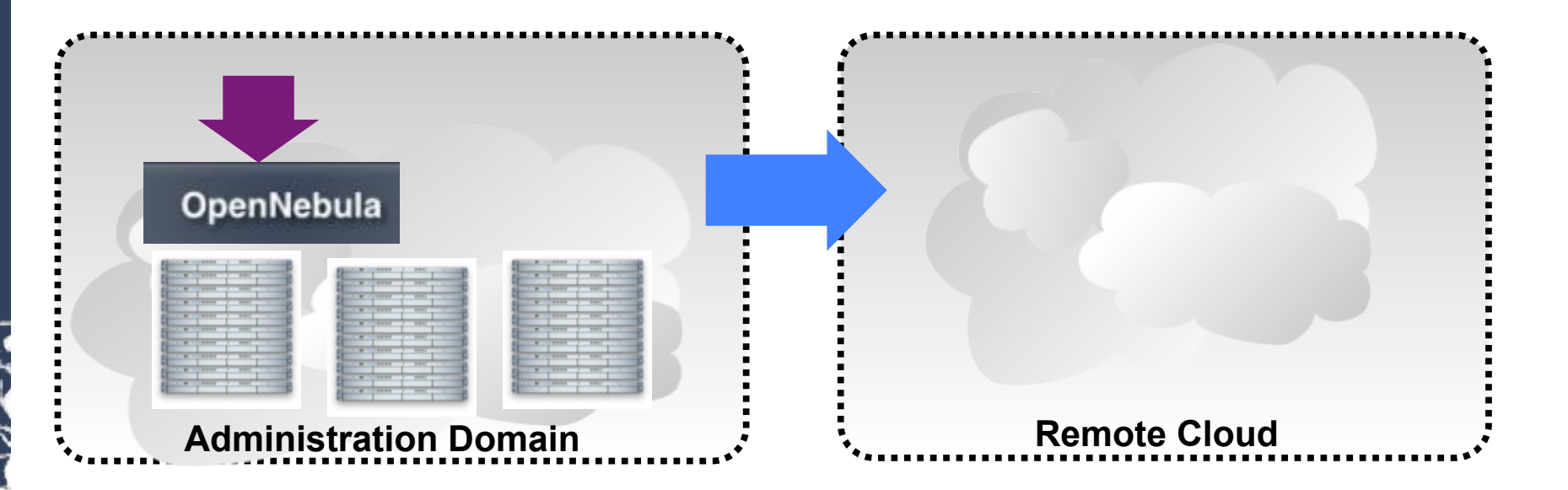

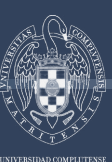

*Hybrid Cloud* 

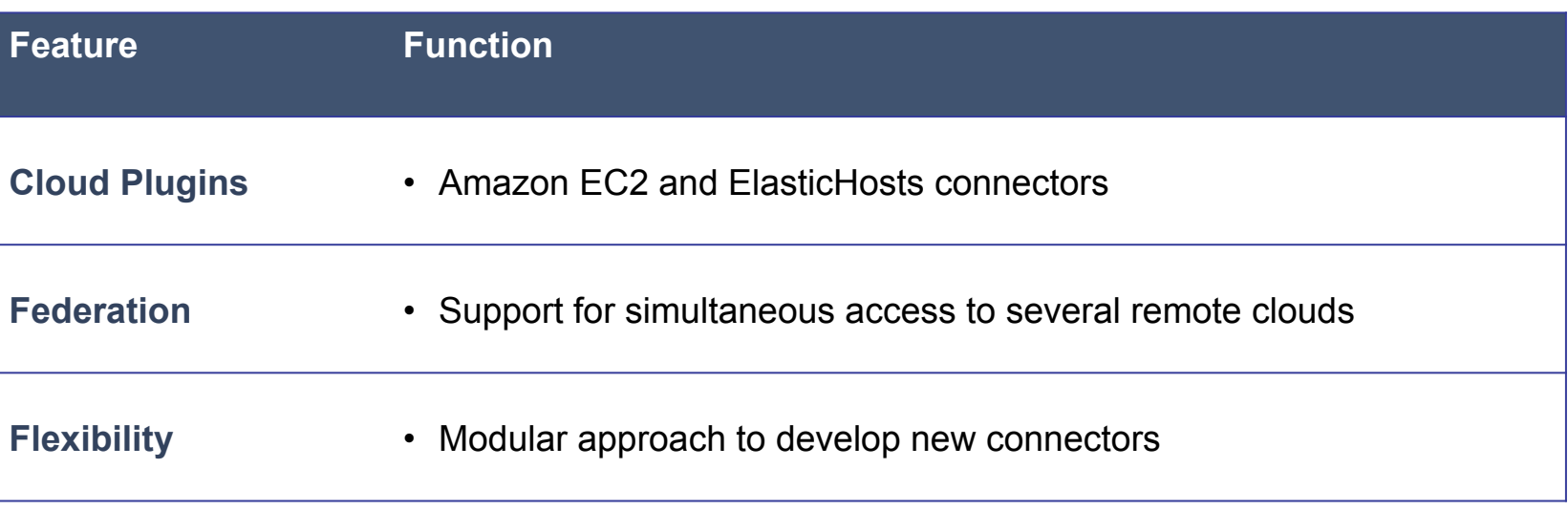

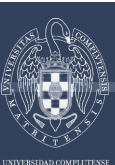

*Public Cloud* 

- The infrastructure is **owned by a single commercial organization and used by customers**
- Public clouds enable the deployment of an entire IT infrastructure **without the associated capital costs, paying only for the used capacity**
- **Cloud interface:** Simple remote management of virtualized server instances

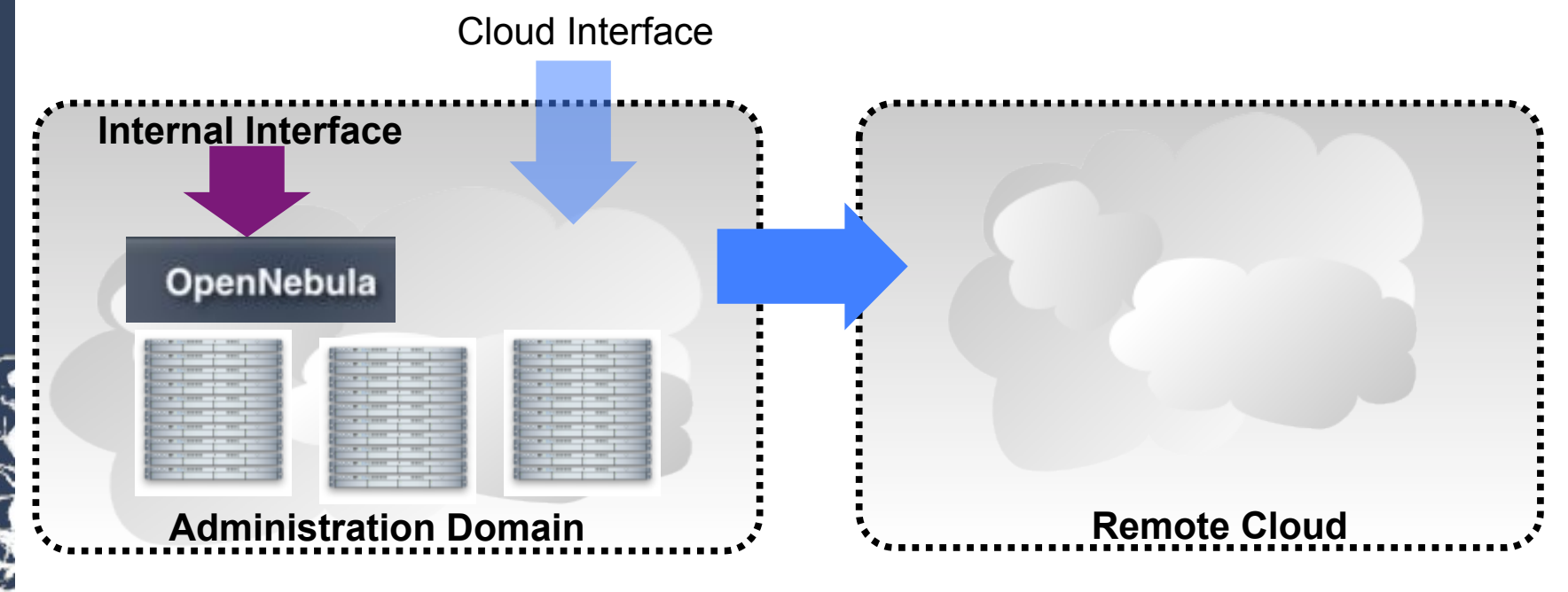

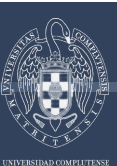

*Public Cloud* 

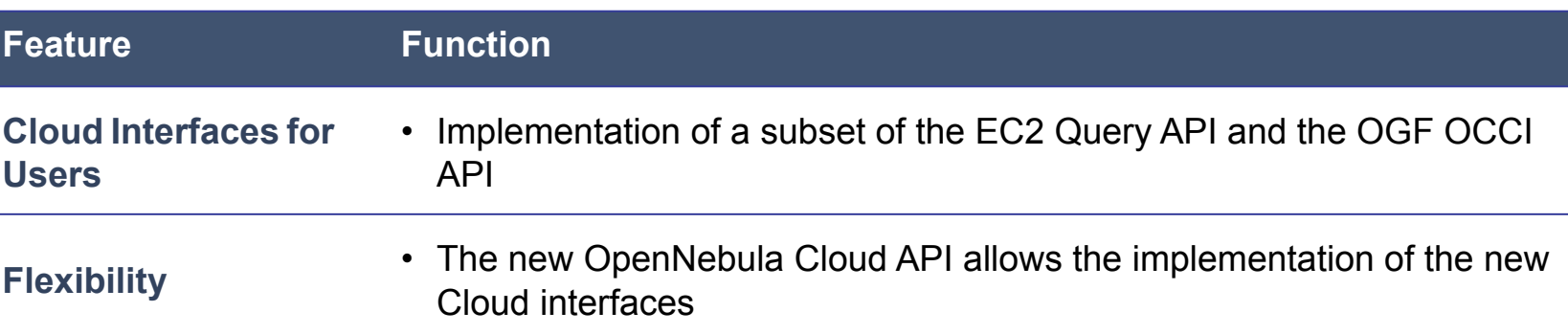

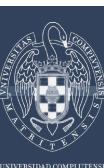

# **The RESERVOIR Project**

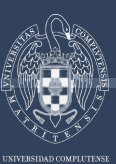

# **The RESERVOIR Project**

*Overview* 

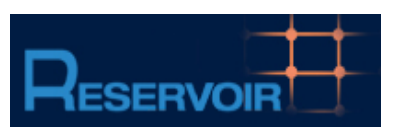

### Resources and Services Virtualization without Barriers

- Open source technology to enable deployment and management of complex IT services across different administrative domains
- Functionality for Service Management
	- Definition
	- Lifecycle
	- Billing/accounting
	- Elasticity/SLAs

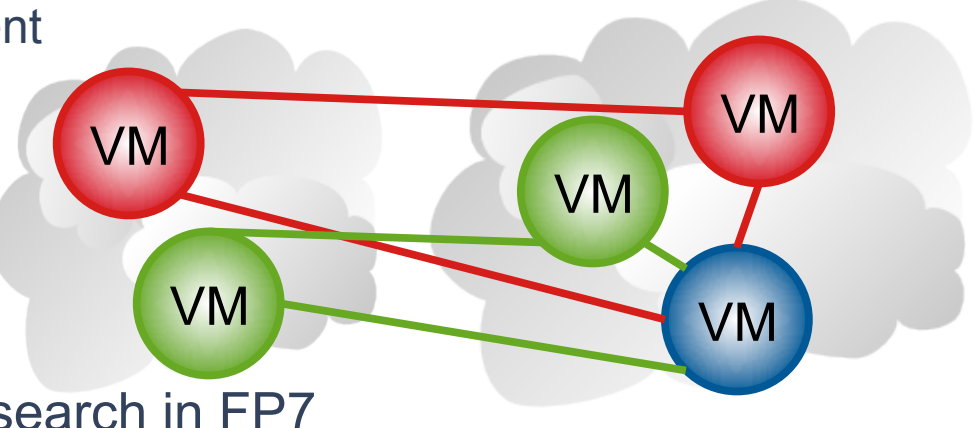

### Flagship of Cloud Computing Research in FP7

- Focus on technologies that enable to build a federation of cooperating computing clouds
- A project driven by business use cases: SAP business application, Telco application, utility computing and eGov application
- 17-million and 3-year project partially funded by the European Commission
- Partners: IBM, Telefónica, UCL, Umea, SAP, Thales, SUN, Elsag Datamat, UCM, CETIC, University of Lugano, University of Messina, OGF.eeig.

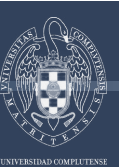

# **The RESERVOIR Project**

*Organization* 

#### RESERVOIR Architecture

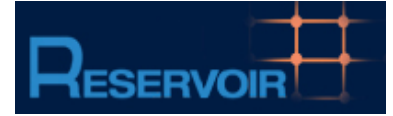

VEE Host VEE Host **VEE Host** 

constraints

Monitor service and enforce SLA Service Provider compliance by managing number and capacity of service components (VEEs) Organize the placement of VEEs to Service Manager meet optimization policies and VHI VMI  $\leq$ VEE Manager **VEE Manager**  VMI (OpenNebula)  $\leq$ VEE Host VEE Host VEE Host  **Infrastructure Providers**  Support advanced new functionality for

performance and relocation optimization

dsa-research.org

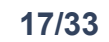

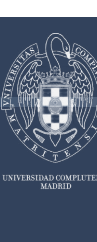

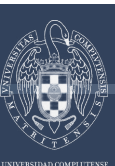

#### *Overview*

- OpenNebula OCCI RESTful web service
	- Launches and manages images, virtual networks and virtual machines
	- Uses an unfinished draft of the OGF OCCI API specification
		- Update planned for v1.6

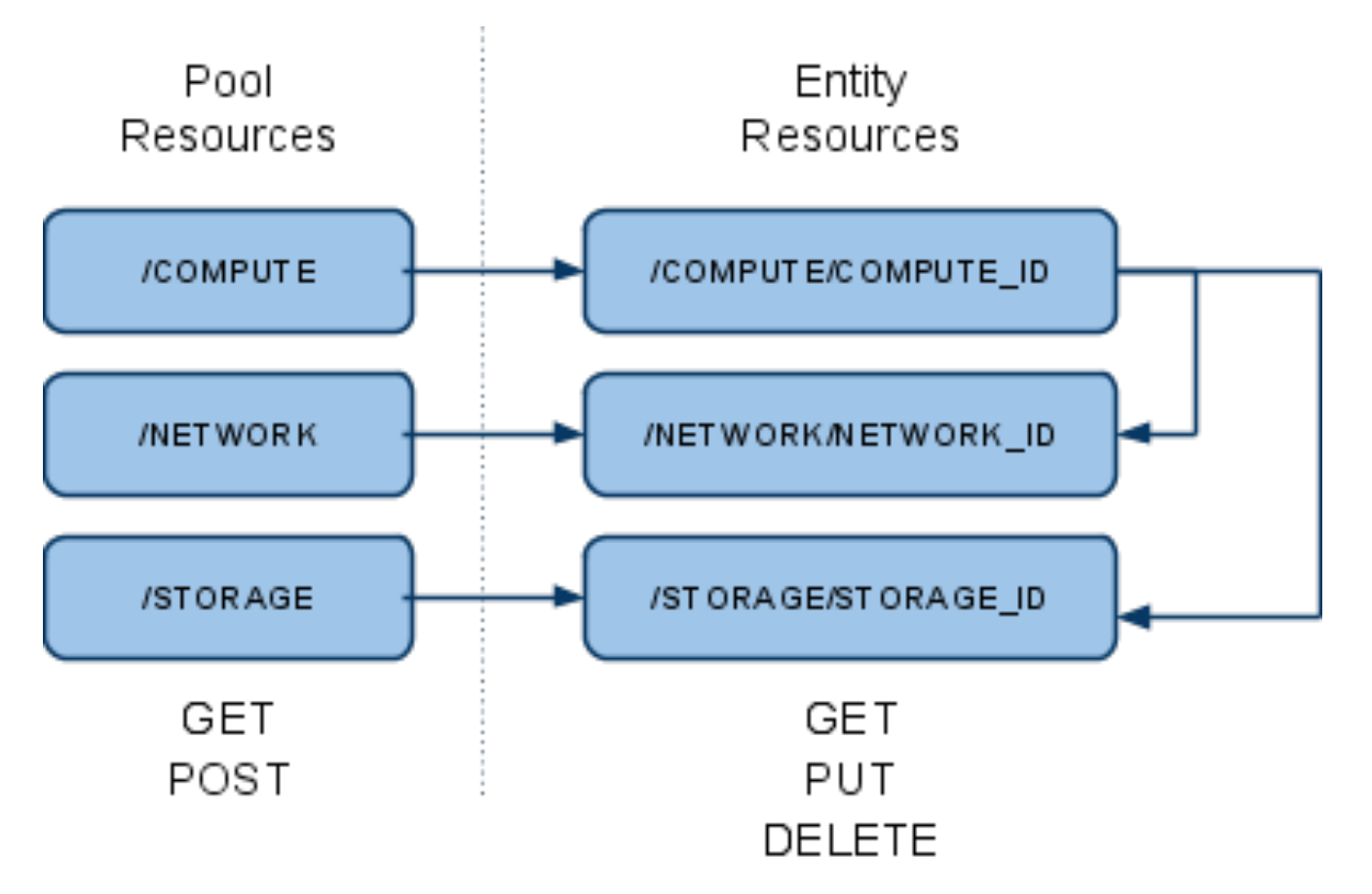

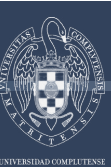

*Pool Resources* 

The "COMPUTE" Pool

• HTTP Methods : GET, POST

<COMPUTES>

 <COMPUTE href="http://www.occi.org/compute/234"> <COMPUTE href="http://www.occi.org/compute/432"> <COMPUTE href="http://www.occi.org/compute/123"> </COMPUTES>

### The "STORAGE" and "NETWORK" Pool

- HTTP Methods : GET, POST
- Similar structure

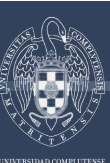

*Entity Resources* 

### The "STORAGE" Object

• HTTP Methods : GET, DELETE

<DISK> <ID>123</ID> <NAME>Ubuntu 9.04 LAMP</NAME> <SIZE>2048</SIZE> <URL>file:///images/ubuntu/jaunty.img</URL>  $\langle$ DISK $>$ 

### The "NETWORK" Object

• HTTP Methods : GET, DELETE

<NETWORK>

 <ID>123</ID> <NAME>Blue Network</NAME> <ADDRESS>192.168.0.1</ADDRESS> <SIZE>C</SIZE> </NETWORK>

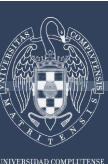

*Entity Resources* 

### The "COMPUTE" Object

• HTTP Methods : GET, PUT, DELETE

```
<COMPUTE> 
   <ID>123AF</ID> 
   <NAME>Web Server</NAME> 
   <TYPE>small</TYPE> 
   <STATE>running</STATE> 
    <DISKS> 
      <DISK image=http://www.occi.org/storage/234 dev=sda1/> 
      <SWAP size=1024 dev=sda2/> 
      <FS size=1024 format=ext3 dev=sda3/> 
    </DISKS> 
   <NICS> <NIC network=http://www.occi.org/network/123 
ip="19.12.1.1"/> 
      <NIC network=0/> 
   \langle /NICS \rangle</COMPUTE>
```
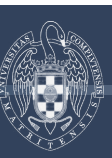

#### *Implementation choices*

- OCCI Specification incomplete (at the time)
- Assumptions**:** 
	- Representation format
		- XML
		- Resource attributes set by OpenNebula needs
	- Specification not clear about linking resources
		- XML nesting
	- Specification of local devices
		- OpenNebula uses unix devices with "dev" attributes
			- e.g. : <DISK image="ab5c9770-7ade-012c-f1d5-00254bd6f386" dev="sda1"/>
	- Management verbs not well defined (for stop, resume, etc)
		- Update representation through PUT chosen
			- More RESTful
			- Sometimes can be misleading
	- Storage POST not well defined
		- Upload image through HTTP multipart

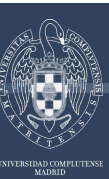

- Managing **"compute"** resources
	- occi-compute {create, list, show, update, delete}

- Managing **"network"** resources
	- occi-network {create, list, show, delete}

- Managing **"storage"** resources
	- occi-storage {create, list, show, delete}

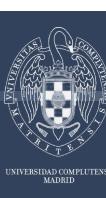

# **Hands On**

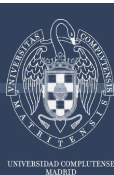

#### *Accounts*

Server

https://devel.cloud.opennebula.org

**Clients** 

\$ ssh cloud02.dacya.ucm.es -l <user>

- user: "occiclient{01..40}"
- password: "ogfmunich"

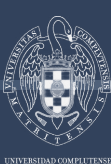

*Prerequisites* 

- Software dependencies already installed
	- More details in

http://opennebula.org/documentation:rel1.4:occicg

• Cloud02 is a Ubuntu machine, for platform specific notes go to

http://opennebula.org/documentation:rel1.4:notes

OCCI Client code inside OpenNebula

\$ git clone git://opennebula.org/one.git

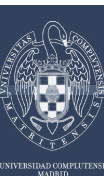

*Setting up the accounts* 

#### **Environment**

\$ cd one

\$ ./install.sh –d \$HOME/occiclient –c occi

\$ export ONE\_LOCATION=\$HOME/occiclient

\$ export PATH=\$PATH:\$ONE\_LOCATION/bin

\$ export OCCI\_URL=https://devel.cloud.opennebula.org

#### Authorization

\$ mkdir \$HOME/.one \$ echo `whoami`:ogf28 > \$HOME/.one/one\_auth

• OCCI accounts

• same usernames, password = ogf28

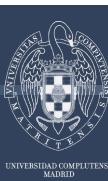

- Upload disabled in public cloud
- Common operations
	- List pool
	- Show details of one STORAGE resource
	- Upload image

/var/tmp/occi-examples/image.xml

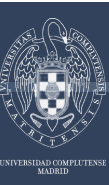

- RANGED networks
	- Network address
	- **Size**
- Common operations
	- List pool
- Delete network
- Create NETWORK resource
- Show details

/var/tmp/occi-examples/network.xml

dsa-research.org

### **Hands On**

*Managing a Compute Resource* 

- COMPUTES uses
	- NETWORKS
	- **STORAGE**
- Common operations
	- List pool
	- Create COMPUTE resource
	- Show details

/var/tmp/occi-examples/compute.xml

- Update state
- Delete compute

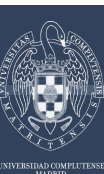

*Connecting standards* 

http://snia.org/cloud

- Joint demo in OGF 29 @ Chicago, June 2010
- Cloud computing infrastructure can implement OCCI and CDMI
	- RESTful HTTP interface
	- JSON format representation

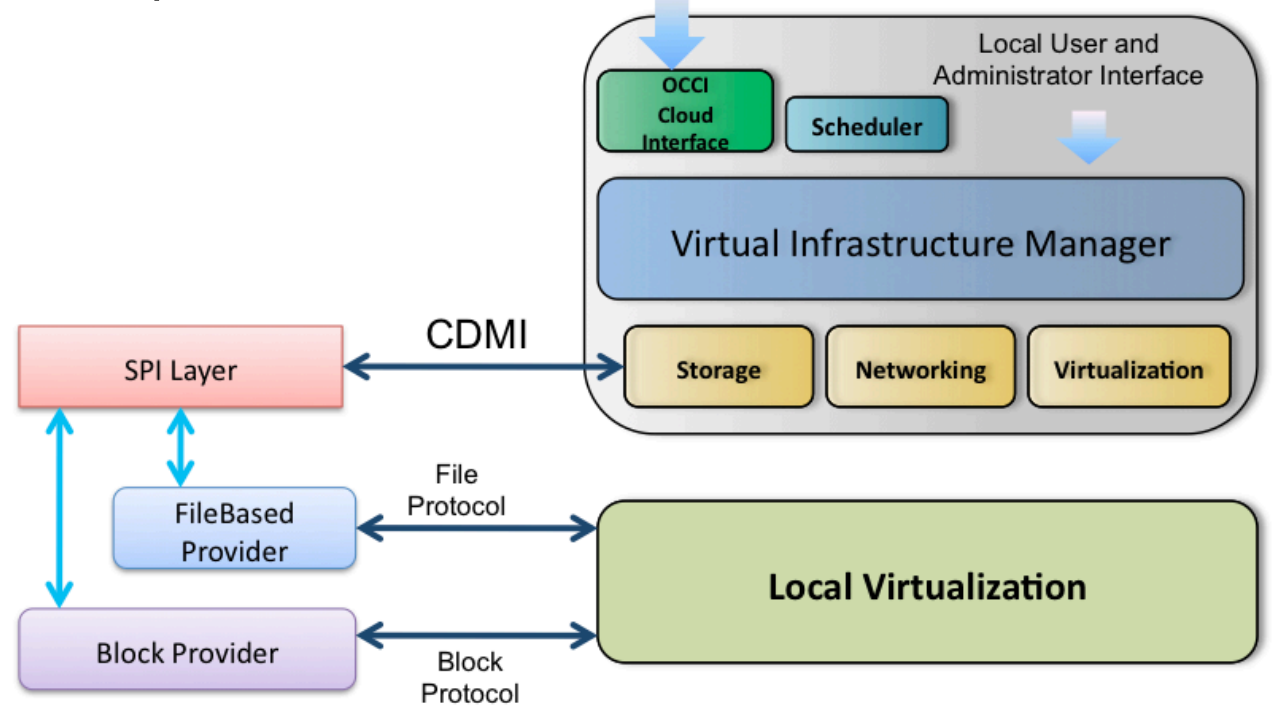

dsa-research.org

# **OCCI Implementation on top of OpenNebula**

THANK YOU FOR YOUR ATTENTION!!! More info, downloads, mailing lists at www.OpenNebula.org

dsa-research.org

OpenNebula is partially funded by the "RESERVOIR– Resources and Services Virtualization without Barriers" project EU grant agreement 215605

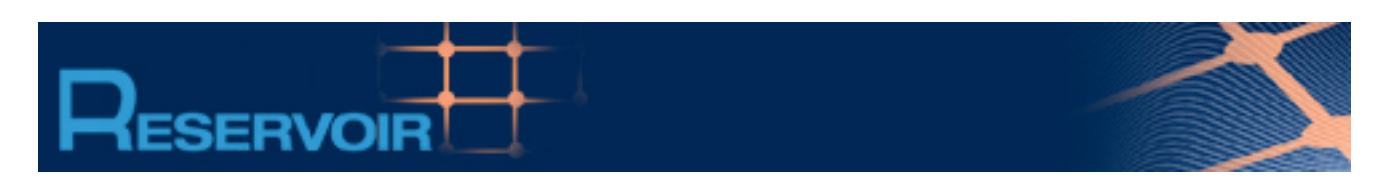

www.reservoir-fp7.eu/

### Acknowledgements

- Ignacio M. Llorente Javier Fontán
- Rubén S. Montero Rafael Moreno
- Jaime Melis